# Cheatography

# Supervisord Cheat Sheet by [misterrabinhalder](http://www.cheatography.com/misterrabinhalder/) via [cheatography.com/35799/cs/19115/](http://www.cheatography.com/misterrabinhalder/cheat-sheets/supervisord)

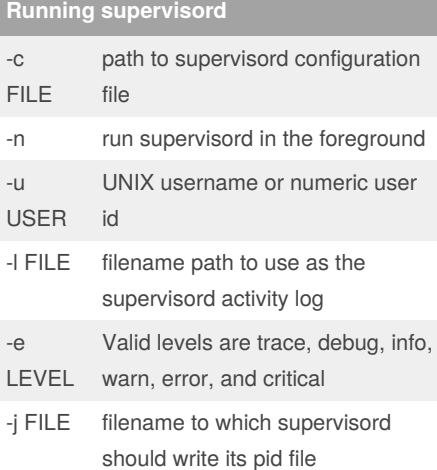

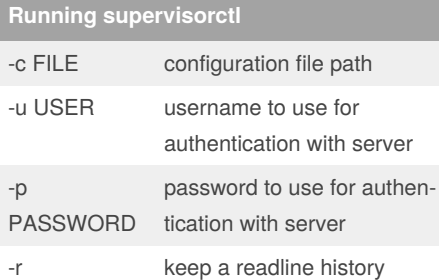

#### **Supervisord Signal**

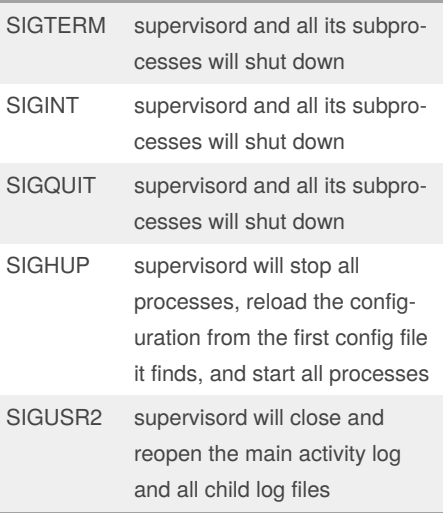

### **Installing supervisord**

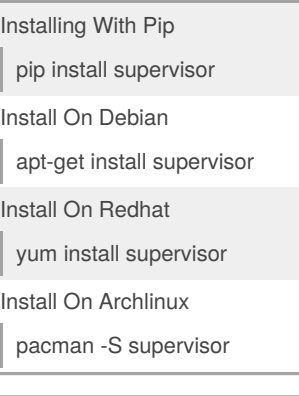

## **Using Environment Variables**

[program:example] command=/usr/bin/example --logl‐ evel=%(ENV\_LOGLEVEL)s

Environment variables that are present in the environment at the time that supervisord is started can be used in the configuration file using the Python string expression syntax %(ENV\_X)s

## **Using UNIX domain socket**

```
[unix_http_server]
file = /tmp/supervisor.sock
chmod = 0777chown= nobody:nogroup
username = user
password = 123
```
HTTP server that listens on a UNIX domain socket

#### **Using process group**

```
[group:foo]
programs=bar,baz
priority=999
```
Group "homogeneous" process groups (aka "programs") together into a "heterogeneous" process group

By **misterrabinhalder**

Published 28th March, 2019. Last updated 27th March, 2019. Page 1 of 2.

#### **Using TCP domain socket**

```
[inet_http_server]
port = 127.0.0.1:9001
username = user
password = 123
```
HTTP server that listens on a TCP (internet) socket

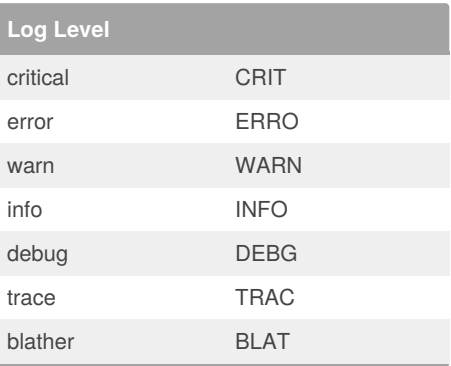

### **Using supervisord**

```
[supervisord]
logfile = /tmp/supervisord.log
logfile_maxbytes = 50MB
logfile_backups=10
loglevel = info
pidfile = /tmp/supervisord.pid
nodaemon = false
minds = 1024minprocs = 200
umask = 022user = chrism
identifier = supervisor
directory = /tmpnocleanup = true
childlogdir = /tmp
strip_ansi = false
environment = KEY1="value1", KEY-
2 = "value2"
```
Global settings related to the supervisord

Sponsored by **ApolloPad.com** Everyone has a novel in them. Finish Yours! <https://apollopad.com>

[cheatography.com/misterrabinhalder/](http://www.cheatography.com/misterrabinhalder/)

# Cheatography

# Supervisord Cheat Sheet by [misterrabinhalder](http://www.cheatography.com/misterrabinhalder/) via [cheatography.com/35799/cs/19115/](http://www.cheatography.com/misterrabinhalder/cheat-sheets/supervisord)

## **Using supervisorctl**

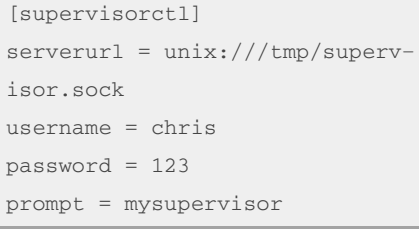

Supervisorctl interactive shell program

# **Using program**

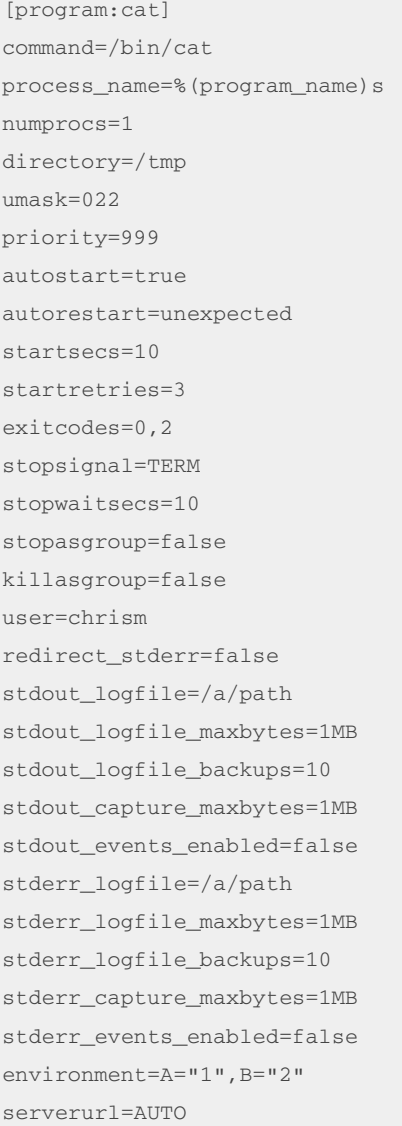

Supervisord to know which programs it should start and control

By **misterrabinhalder**

[cheatography.com/misterrabinhalder/](http://www.cheatography.com/misterrabinhalder/)

## **Using configuration directory**

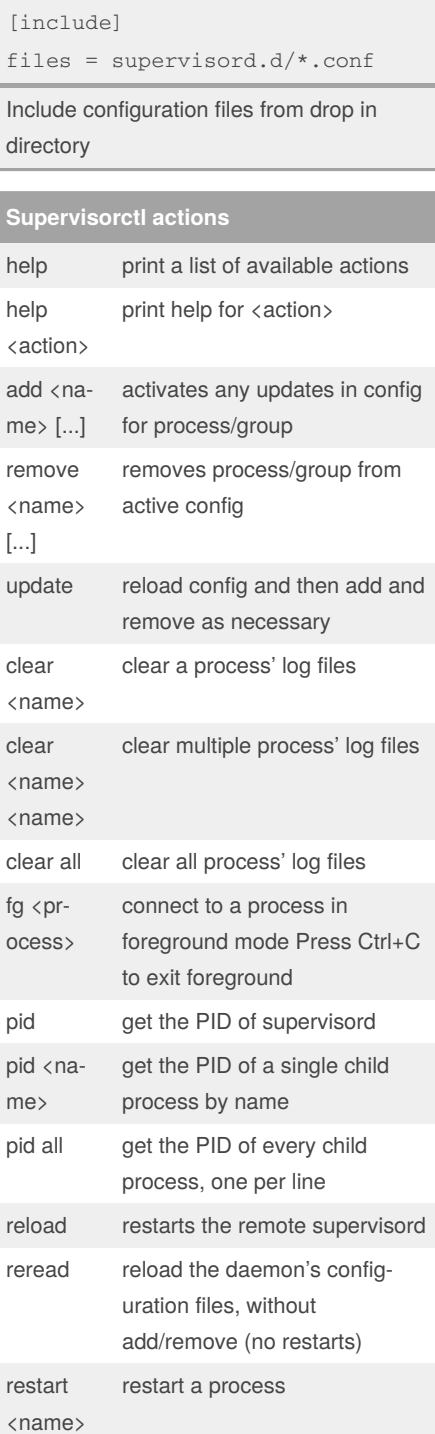

# **Supervisorctl actions (cont)**

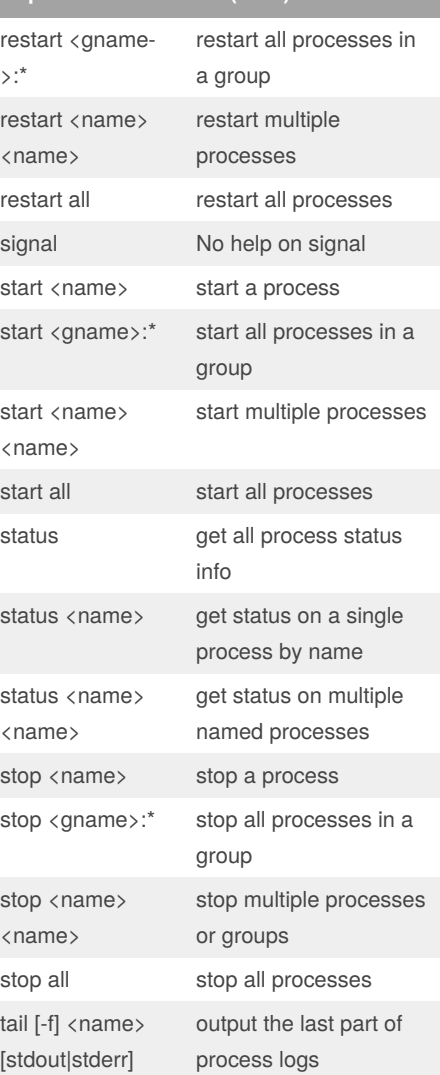

Published 28th March, 2019. Last updated 27th March, 2019. Page 2 of 2.

Sponsored by **ApolloPad.com** Everyone has a novel in them. Finish Yours! <https://apollopad.com>